INSPECTION CONDUITE DE GAZ ELGACERT

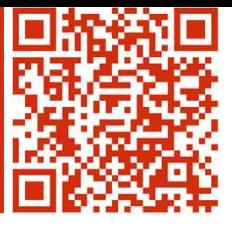

**EASYKIT** 

ELGACERT<br>
ELGACERT<br>
ELGACERT<br>
ELGACERT<br>
ELGACERT<br>
ELGACERT<br>
C'installation, aux personnes privées DIY et aux organismes de contrôle de créer, d'archiver et de transmetreprises<br>
automatiquement aux clients finaux les docume d'installation, aux personnes privées DIY et aux organismes de contrôle de créer, d'archiver et de transmettre Elgacert (Electronic Gas Certificates) est une plateforme numérique de Gas be qui permet à toutes les entreprises<br>
d'installation, aux personnes privées DIY et aux organismes de contrôle de créer, d'archiver et de transmet ELGACERT<br>
Elgacert (Electronic Gas Certificates) est une plateforme numérique de Gas be qui permet à to<br>
d'installation, aux personnes privées DIY et aux organismes de contrôle de créer, d'archiver et du<br>
d'installation, a

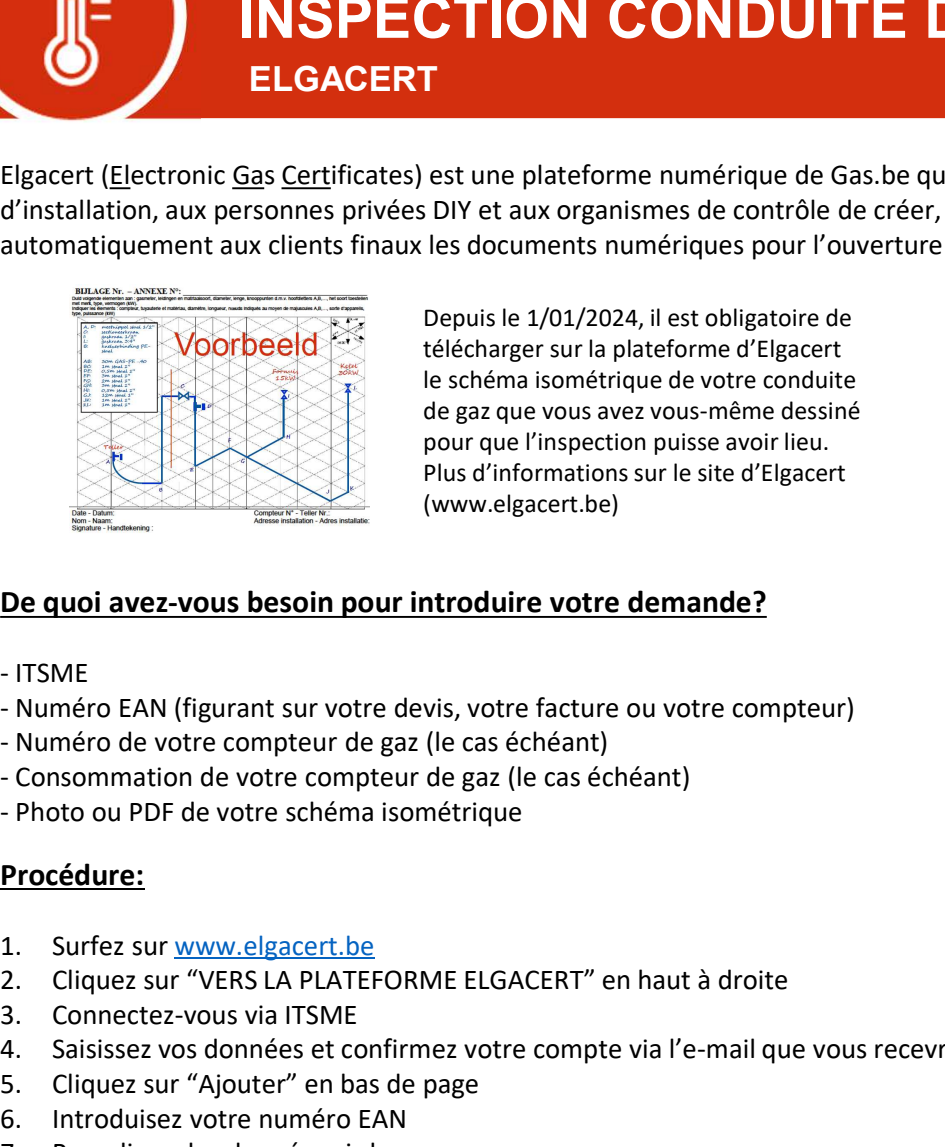

Depuis le 1/01/2024, il est obligatoire de télécharger sur la plateforme d'Elgacert le schéma isométrique de votre conduite de gaz que vous avez vous-même dessiné pour que l'inspection puisse avoir lieu. Plus d'informations sur le site d'Elgacert (www.elgacert.be) **Example 12. Constrained and the surface of the submission of the surface of the surface of the surface of the surface of the surface of the surface of the principle and the propriate and the propriate and the multiple of Experience d'Eligacet de le schéma isométrique de votre conduite<br>
le schéma isométrique de votre conduite<br>
de gaz que vous avez vous-même dessiné<br>
pour que l'inspection puisse avoir lieu.<br>
(www.elgacert.be)<br>
De quoi avez-**

## De quoi avez-vous besoin pour introduire votre demande?

- 
- 
- 
- 
- 

## Procédure:

- 
- 
- 
- 
- 
- 
- 

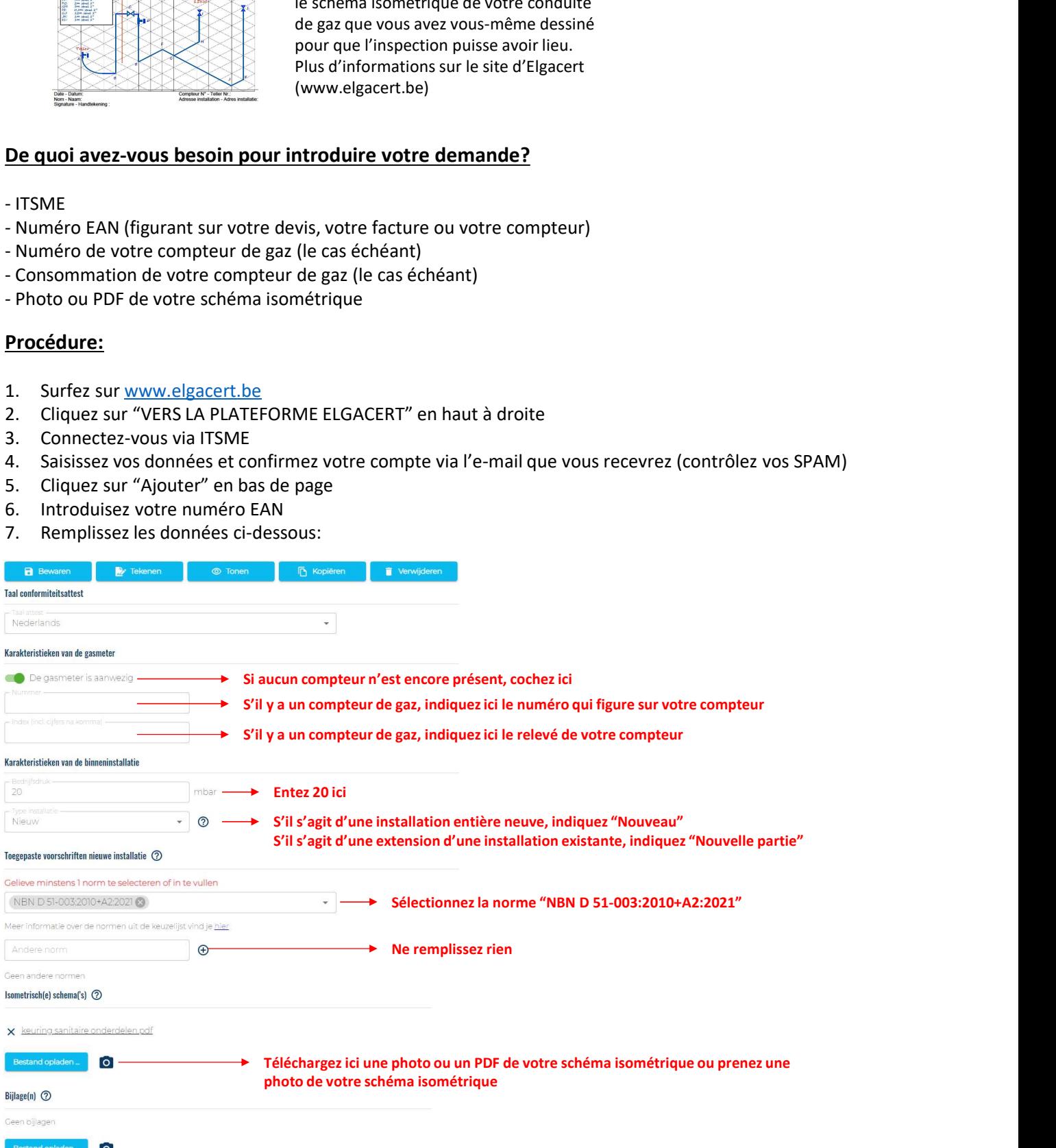

## EASYKIT © 2024/01 2002 12:00 12:00 2024/01

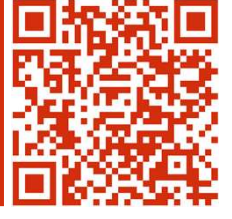

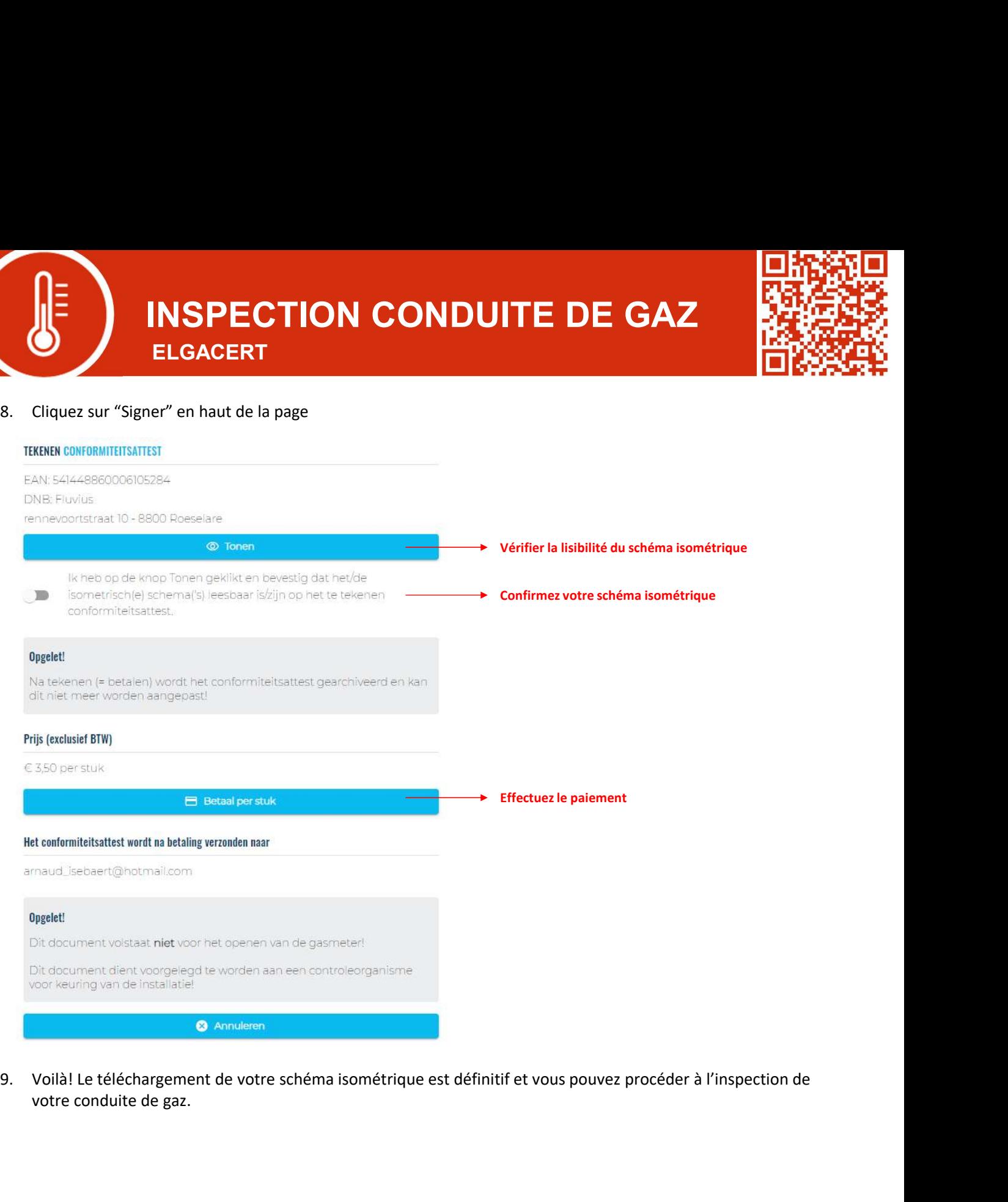

votre conduite de gaz.

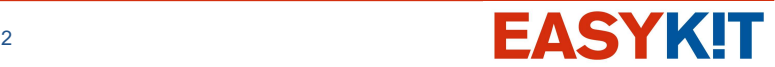